## DOWNLOAD

Enter Password For The Encrypted File Setup AutoCAD For Mac 2013 Download

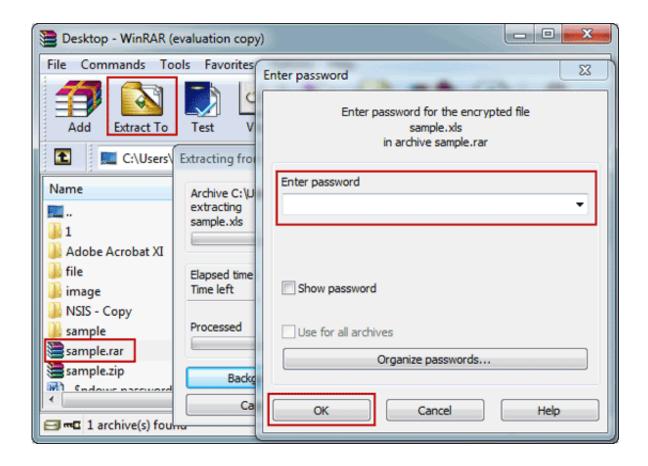

Enter Password For The Encrypted File Setup AutoCAD For Mac 2013 Download

1/3

## J DOWNLOAD

You can install download files immediately after download (below), or from the ... Enter your username and password if prompted to continue installation.. Architects, engineers, and construction professionals rely on the innovative design tools in AutoCAD software to create precise 2D and 3D drawings.. Enter Password For The Encrypted File Setup Autocad 2013 Exe

3/3